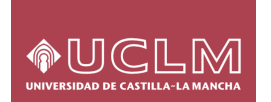

# **Seguridad y Alta Disponibilidad**

Instalación y Configuración de servidores proxy

**OUCLM** 

Javier Ayllón Pérez Escuela Superior de Informática Universidad de Castilla-La Mancha

**OUCLM** 

- · Introducción teórica • Conceptos, relaciones y protocolos
- . Demostración práctica

Contenidos

- . Clientes, Servidores.
- · Instalación y configuración

**INTRODUCCIÓN TEÓRICA** 

**PRIMERA PARTE** 

#### Motivación **OUCLM**

- . El problema es la velocidad.
	- Líneas de comunicaciones
	- . Servidores saturados
- · Contenidos estáticos vs dinámicos
- . Técnicas
	- . Navegadores
	- · ISP's: Caches y réplicas

Definiciones **OUCLM** 

. RFC 3040 de la IETF:

- . Cliente: Programa que establece comunicación con el propósito de realizar peticiones.
- Servidor: Programa que acepta conexiones con el propósito de servir peticiones mediante el envió de respuestas.

· Proxy: "Programa intermediario que actúa como cliente y servidor con el propósito de realizar peticiones en nombre de otros clientes. Las peticiones serán servidas internamente o pasadas a terceros, quizás con modificación de la petición"

#### **Definiciones OUCLM**

- · Proxy transparente: No modifica la petición o respuesta
- · Proxy no-transparente: Modifica la petición o respuesta con la finalidad de proveer servicios añadidos.
- . Cache: Sistema de almacenamiento local para respuestas. También es parte de la cache el subsistema que lo organiza, salva y borra todos estos mensajes. Un cache salva mensajes "almacenables" para reducir los tiempos de respuesta.
- Almacenable: Mensaje susceptible de ser salvado por un sistema cache. Si es o no posible esto depende de muchos factores.

## Servidor proxy

- Concepto mal usado para referirse a servidor proxy de cacheo "caching proxy", también es correcto llamarlo "proxy cache".
- Actúa como servidor para los clientes y como cliente para los servidores.
- . "Proxy inverso": Servidor proxy que responde a peticiones como si fuera el destinatario final de la petición y que colabora estrechamente con éste.

### **ICP OUCLM**

**OUCLM** 

**OUCLM** 

- Internet Cache Protocol. Es un protocolo de comunicación entre servidores proxy que permite que se pregunten unos a otros sobre los contenidos de sus caches.
- . RFC 2186 Describe una agrupación jerárquica de servidores. Cuando una petición no puede ser atendida por un servidor, éste pasa a los hijos la petición, cuando esta es encontrada es pasada directamente al cliente

## Configuración clientes

- Agente de usuario: navegador web, aplicación cliente o robot
- Configuración para uso de proxy.
	- Manual: El usuario configura cual será el proxy a usar
	- Automático: El agente descubre el proxy sin intervención del usuario
	- Interceptación de tráfico. Elementos de red activos se encargan de la inspección de las peticiones
	- Redirección de tráfico. Las peticiones inspeccionadas y determinadas ser susceptibles de cacheo son reencaminadas a los servidores proxy
	- Proxy de interceptación. Proxy que recibe peticiones de un cliente en el que no se ha realizado configuración de proxy.

### **OUCLM**

# Cacheabilidad

- · Susceptibilidad de un contenido de ser salvado en un sistema cache
- . Cuestiones técnicas:
	- Http 1.1 Contiene mecanismos para controlar el contenido de las caches
	- "Frescura" de contenidos
	- Una sesión encriptada es dificilmente cachable.
	- Servicios de streaming en tiempo real
- . Cuestiones legales:
	- Contenidos protegidos por copyright.
	- Accesos a sistemas donde los logs son requeridos
		-

### **OUCLM**

### Agrupaciones de proxy's

- · Matriz de proxys, también conocido como "cluster de proxy's". Es un conjunto de servidores que actúan como uno solo particionando el espacio de nombres.
- Malla de proxys. Conjunto de servidores que actúan independientemente pero que comparten contenidos de cache mediante protocolos de comunicación entre caches.
- · Estos protocolos de comunicación permiten que las peticiones sean enrutadas a los servidores proxy adecuados según el propietario de respuestas.

#### Replicación **OUCLM**

- · Replicación de contenidos en internet. Mirror.
- Un servidor copia el contenido completo de otros sitio.
- No existe protocolo transparente al cliente
- El cliente debe saber explícitamente donde se encuentra ej. http://ftp.rediris.es/mirror/
- Contenidos volcados a intervalos fijos de tiempo. Ej Diariamente.
- · Protocolos de copia
	- RDIST.

### **MCLM**

### Configuración manual

- El administrador de la red provee los datos del servidor proxy
- Estos datos son distribuidos a todos los usuarios en forma escrita
- Cada usuario configura, de acuerdo a la documentación de su "user-agent" los datos recibidos.
- El "user-agent" funciona redireccionando todas las peticiones de usuario al proxy.
- Fi Internet Explorer
	- Herramientas, Opciones de Internet, Configuración, Servidor Proxy Configuramos dirección y puerto.

## Configuración automática

- Auto-configuración de Proxy.

**OUCLM** 

- Manualmente se configura una URL en la que se encuentra la configuración.
- Esta URL es descargada cada vez que se arranca el navegador.
- Formato PAC. Es un archivo JavaScript.
- Facilita que un administrador pueda cambiar las políticas de forma centralizada.
- Permite el uso de Cache Array Routing Protocol
- Ei Internet Explorer:
	- Herramientas, Opciones de Internet, Configuración, Servidor Proxy
	- Usar Scripts de configuración automática

### Configuración transparente **OUCLM**

- También llamado auto-configuración.
- L. Este mecanismo trata de localizar automáticamente el servidor de configuración PAC, no el servidor proxy.
- Usa protocolo WPAD Web Proxy Auto Discovery Protocol
- Problema: Diferentes implementaciones
	- DHCP Dynamic Host Configuration Protocol
	- **SLP Service Location Protocol**
	- DNS. Domain Name Services. Mediante un Registro bien conocido,
- puntero SRV o Registro TXT
- Internet Explorer
	- Herramientas, Opciones de Internet, Configuración, Servidor Proxy Detectar la configuración automáticamente.
		-

### Interceptación de tráfico **OUCLM**

- Un elemento de red inspecciona el tráfico y lo reencamina
- Según la configuración de proxy, la petición será encaminada al servidor origen (Internet) o proxys.
- Protocolo WCCP Web Cache Communication Protocol

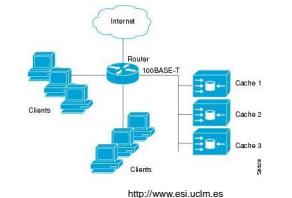

#### Referencias **OUCLM**

- · IETF RFC 3040 Taxonomía de replicación y cacheo web
- . IETF RFC 2616 HTTP /1.1
- . IETF RFC 2186 Internet Cache Protocolo
- Cisco WCCP http://www.cisco.com/en/US/docs/ios/12 0t/12 0t3/feature/quide/wccp.html

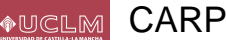

- Protocolo para el rutado de peticiones de cache a clústers
- Poner inteligencia en la petición de contenidos a arrays de cache.
- Usar códigos hash para direcciones URL
- Aún en "draft" de la IETF pero ya implementado por Microsoft y Squid

#### **WPAD OUCLM**

- Internet Explorer
- Usa la opción DHCP 252
- En ésta se indica la URL donde localizar el archivo wpad.dat
- Si la respuesta DHCP no es correcta usa DNS
- Firefox
	- Solo usa DNS
- Se hace la petición http://wpad.<nombre\_dominio>/wpad.dat
- Ejemplo archivo wpad.dat
- function FindProxyForURL(url, host)

{ return "PROXY proxy.example.com:8080; DIRECT"; }

#### **WCCP OUCLM**

**OUCLM** 

- En estado "borrador" de la IETF.
- Protocolo incluido en los enrutadores Cisco
- Los servidores proxy son clientes y se registran
- El router es servidor y acepta registros de proxy's
- Las peticiones son reescritas, cambiando la MAC de destino. Alternativamente se usa GRE.
- Los servidores proxy devuelven el contenido a los clientes como si fueran el propio servidor origen.
- Soportado por fabricantes de software cliente.

**SEGUNDA PARTE** 

### **DEMOSTRACIÓN PRÁCTICA**

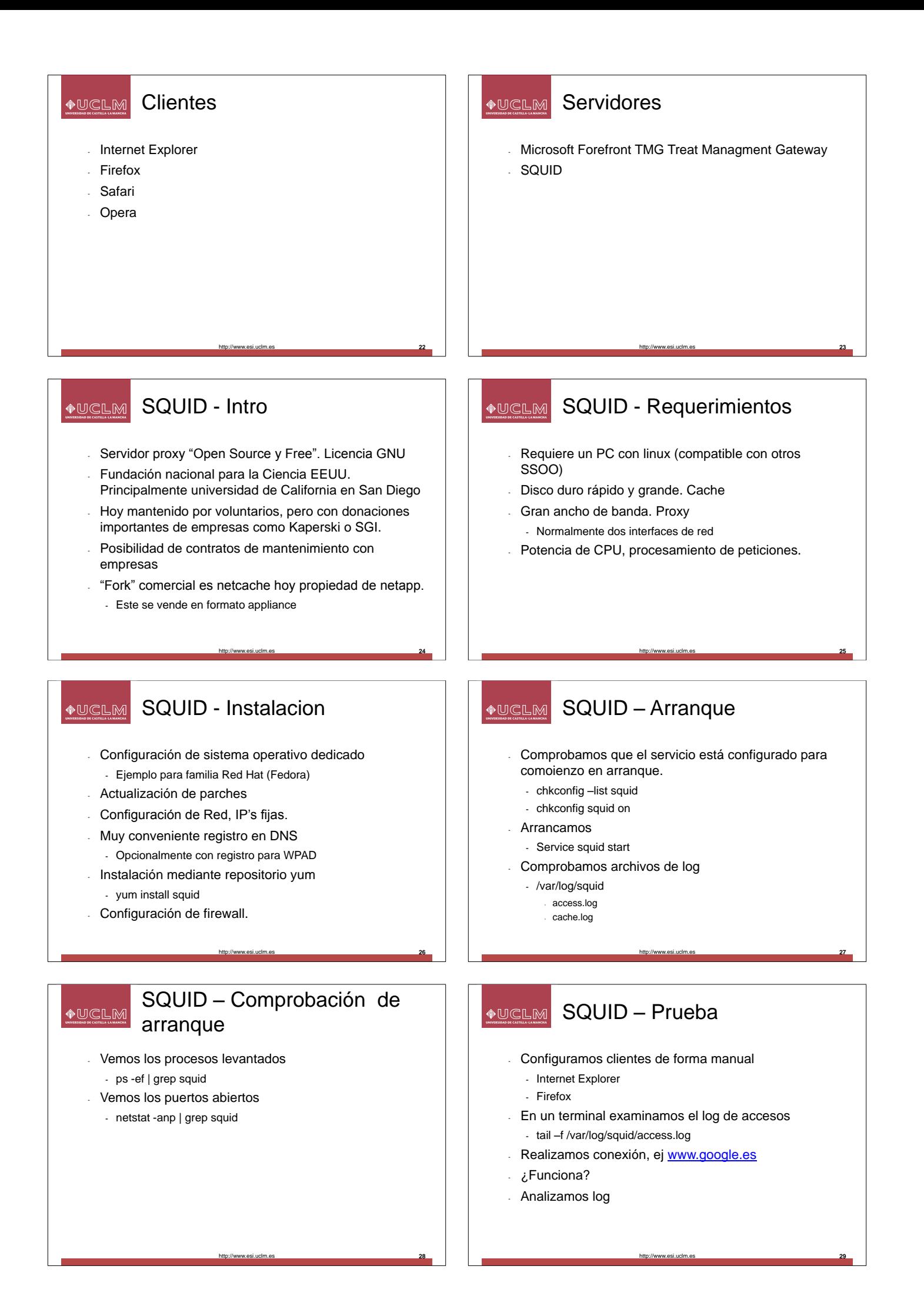

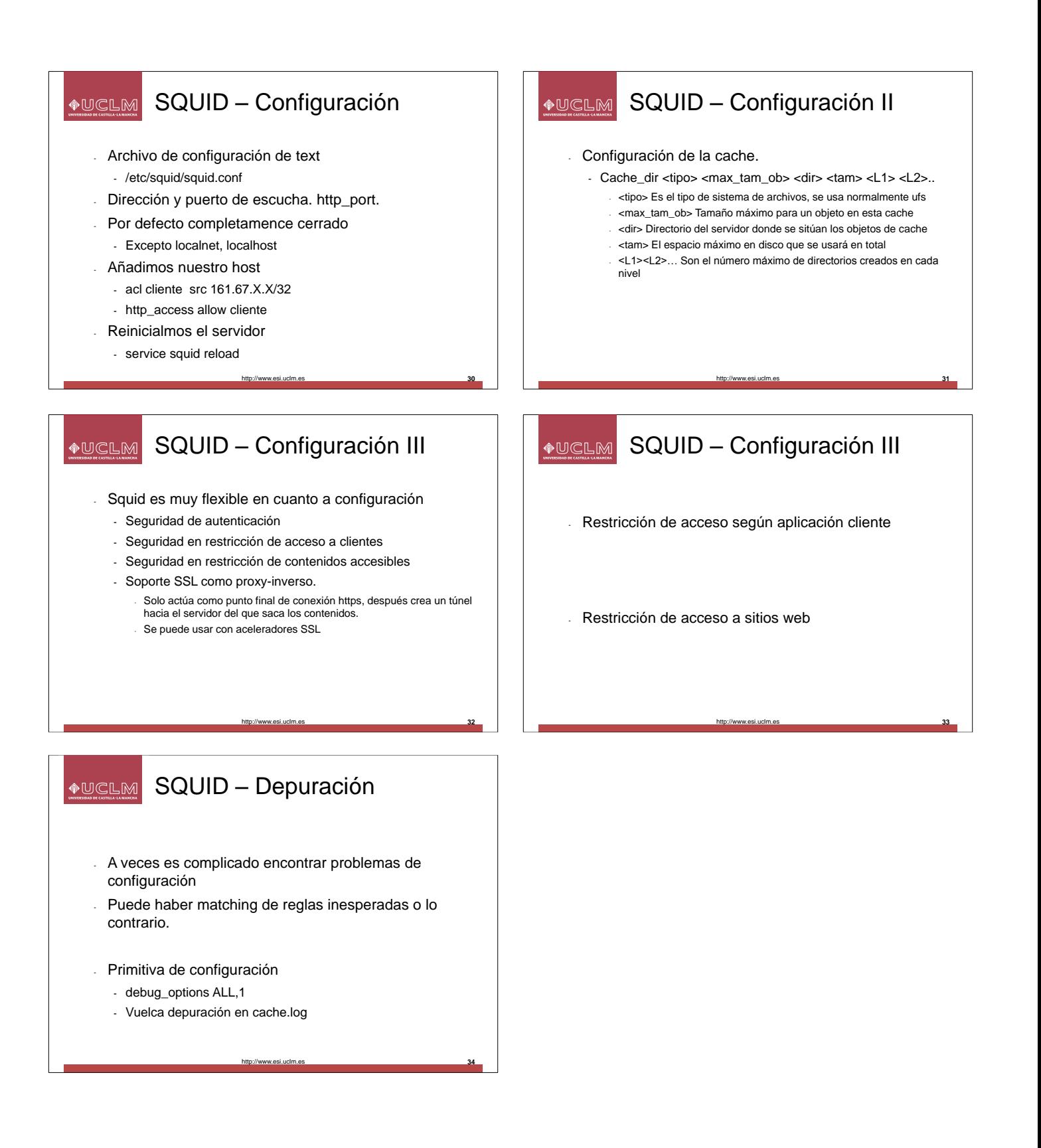